## TxDOT OpenBridge Designer/Modeler Training Videos

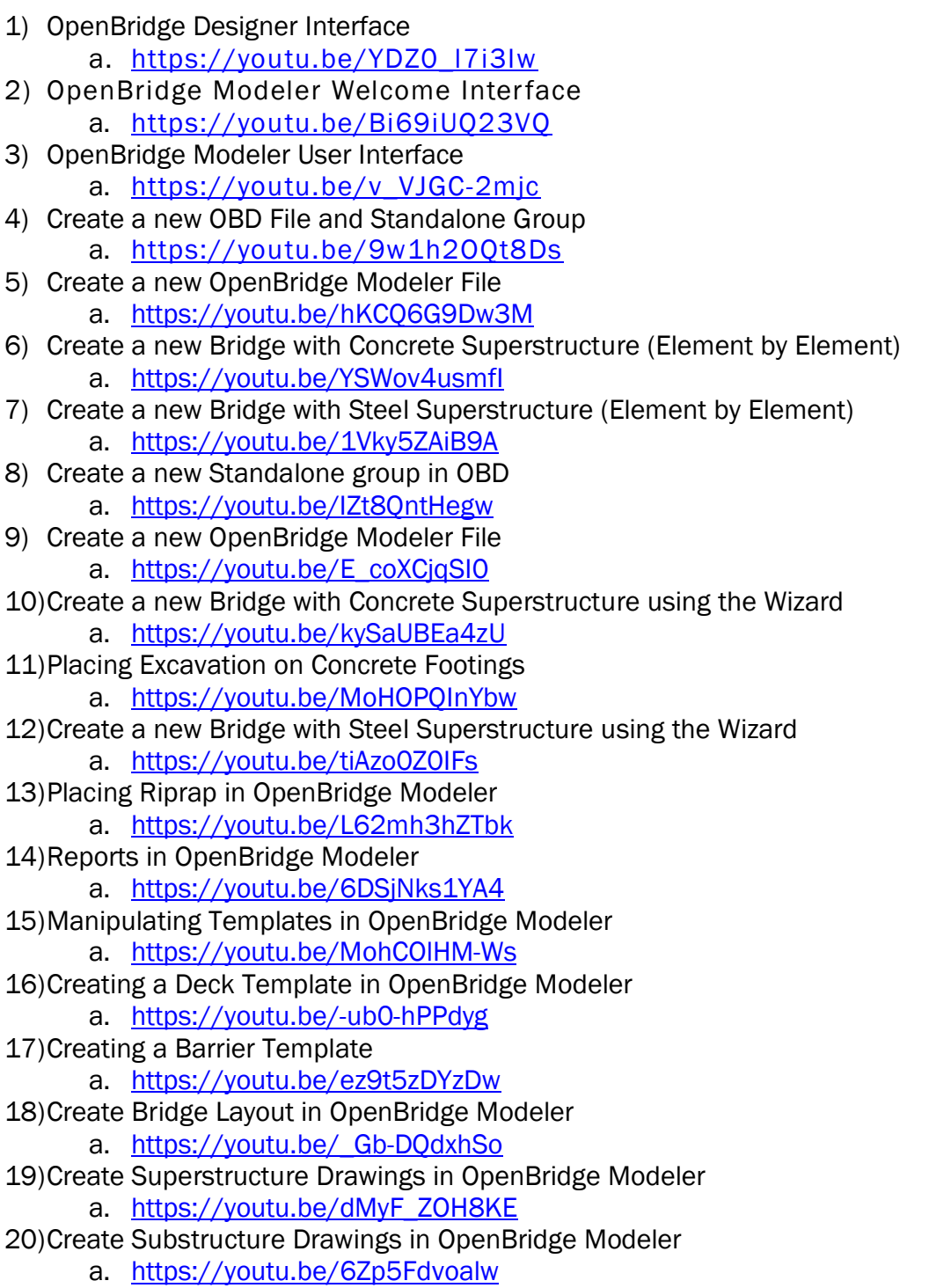

- 21)Interoperability in OpenBridge Modeler
	- a. https://youtu.be/cpPi42Eu7wk